# **Inject Lite**

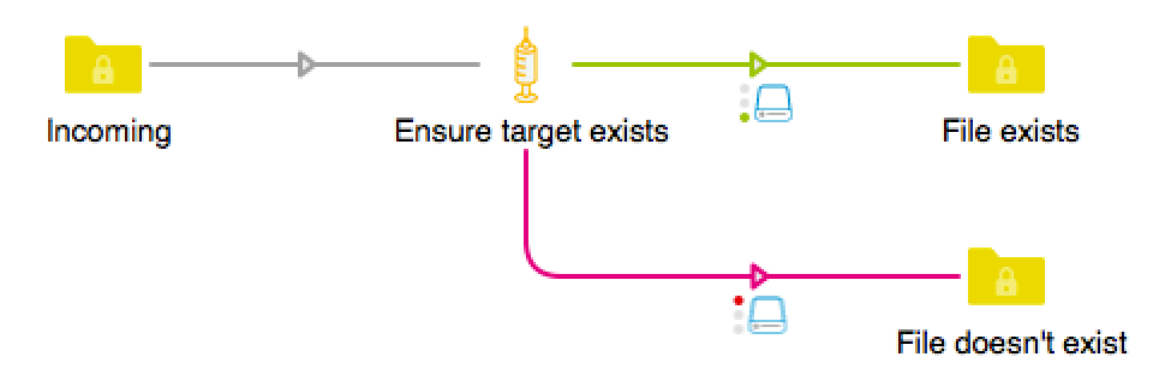

# **Description**

While the standard "Inject job" element is extremely powerful, for many operations, it poses a significant risk. The ability to copy and remove a remote file (which may be a variable) is extremely dangerous. The target variable could resolve incorrectly causing the destruction of a sensitive file.

When using the "Job repository" method of "Inject job", if the "Job name" property resolves to null, this results in the entire repository being injected (and potentially being removed). This app never removes the injected job.

Next to actually injecting a job this app can also collect information about the job without actually injecting it: its existence can be asserted; the number of files that make up the job can be added to private data; and also the consolidated size of all the files of the job can be added to private data.

# **Compatibility**

Switch 13 update 1 and higher

### **Connections**

The Inject Lite app requires at least one input connection and has traffic-light output connections.

### **Flow elements properties**

It is worth noting that the properties of the app are on the element itself and not on the outgoing connections as is the case for "Inject job".

- Trigger This drop-down list only has one value in this version: Incoming job. In other words, this app does not duplicate the other trigger methods available in "Inject job".
- **Target**

Drop-down list of "Specific job" (default) and "Job repository". In the case of "Specific job" there is the dependent property "Job path". In the case of "Job repository" there are multiple dependent properties:

- o Job repository
- o Job name
- o Job extension (to be defined without the ".")

• Inject type

Drop-down list of:

- Assert exists: checks if the job exists and routes to Success and Error accordingly.
- Inject (read-only): this is the same behavior as in "Inject job" but without the option to remove the injected job.
	- o Name job after: this is a drop-down list of "Incoming job" and "Injection job".
- Count files: this option counts the number of files of the job and puts it in private data. The job is not injected! In the case of a single file the value will obviously be 1.
	- o Count private data key (default: Inject Lite Count Result)
	- o Search depth: the number of sub-directories to search through if the target job is a directory.
- Get size: this option adds the size of all files of the job and puts the value in private data. The job is not injected!
	- o Size private data key (default: Inject Lite Size Result)
	- o Size unit: a choice of bytes, KB, MB, or GB.
	- o Search depth: the number of sub-directories to search through if the target job is a directory.

# **Outgoing connections properties**

• None